# **INTRODUCTION TO INFORMATICS**

**LECTURE 2** 

### Ferenc Peták

Department of Medical Physics and Informatics

2018/19

Semester I.

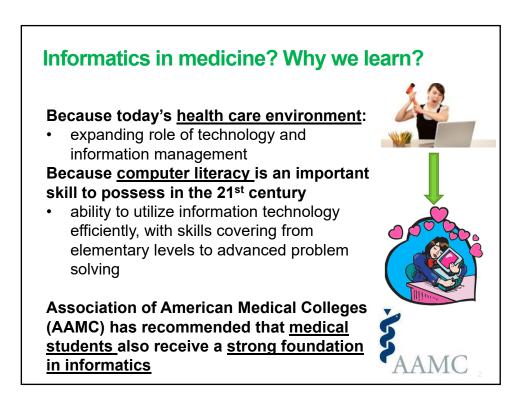

### Introduction to informatics – lecture topics

- Sept 3 Informatics revolutionized medicine and medical research (Prof. Ferenc Bari)
- Sept 10 <u>The development of computers (Prof. Ferenc Peták)</u>
- Sept 17 Medical digital imaging (part 1) (Dr. László Almási)
- Sept 24 Medical digital imaging (part 2) (Dr. László Almási)
- Oct 1 Data processing in life sciences (part 1) (Prof. Ferenc Peták)
- Oct 8 Data processing in life sciences (part 2) (Prof. Ferenc Peták)
- Oct 15 Computer software, Operating Systems (Prof. Ferenc Peták)
- Oct 22 AUTUMN BREAK
- Oct 29 Data presentation (Dr. László Almási)
- Nov 5 Document processing, cloud computing (Dr. József Tolnai)
- Nov 12 Telemedicine (part 1) (Ernő Duda)
- Nov 19 Computer networks, data security (part 1) (Prof. Ferenc Peták)
- Nov 26 Computer networks, data security (part 2) (Prof. Ferenc Peták)
- Dec 3 Telemedicine (part 2) (Dr. József Tolnai)

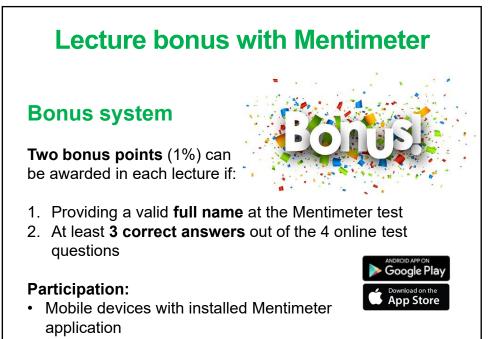

Online device with internet access http://www.menti.com

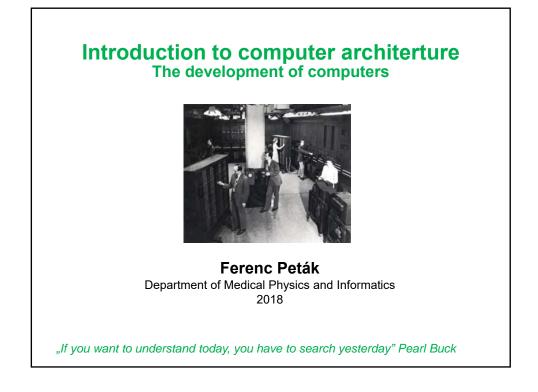

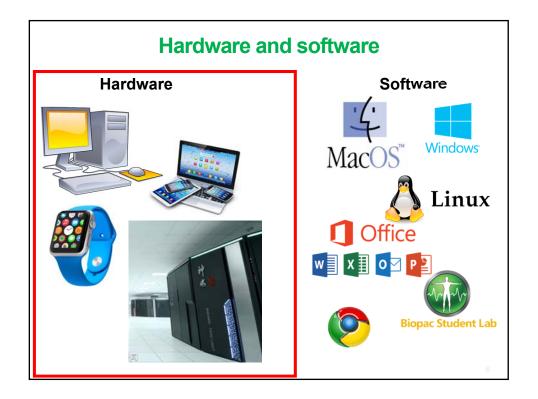

| 1. Mechan       | ical calcula<br>mechanica | l calculators                         |             |
|-----------------|---------------------------|---------------------------------------|-------------|
|                 | •                         |                                       |             |
| Generation      | Year                      | Design                                | FLOPS*      |
|                 | 1015 55                   | Vacuum tubes                          | 100         |
| First           | 1945-55                   | vacuum tubes                          | 100         |
| First<br>Second | 1945-55<br>1955-65        | Transistors                           | 10K         |
| 1 1100          |                           |                                       | 100         |
| Second          | 1955-65                   | Transistors                           | 10K         |
| Second<br>Third | 1955-65<br>1965-80        | Transistors<br>Integrated circuits IC | 10K<br>1 MF |

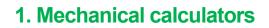

Numerous legends about ancient Chinese, Greek and Arabic inventors developing automatic calculators

Blaise Pascal (1642):

additon/subtraction in 6 digits

**Gottfried Wilhelm Leibniz** (1694): mechanical calculator to multiply/divide

Charles Babbage (1792-1871): the first

general-purpose computer

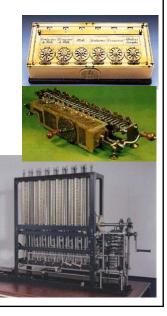

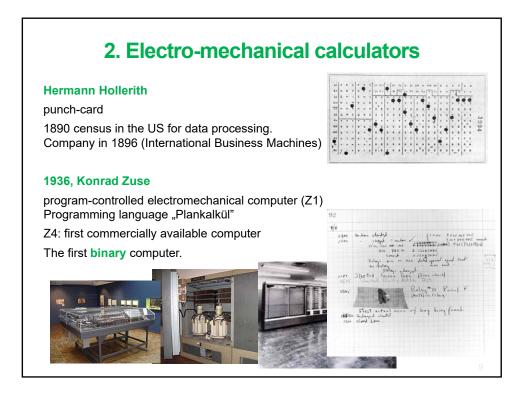

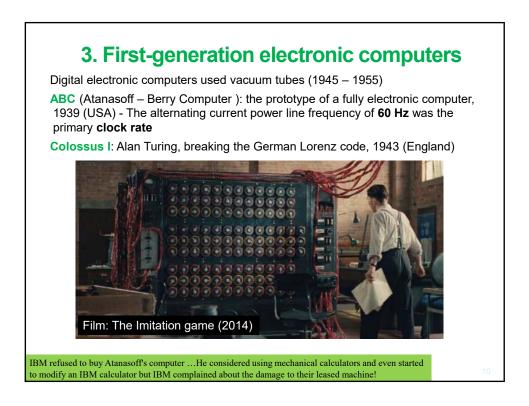

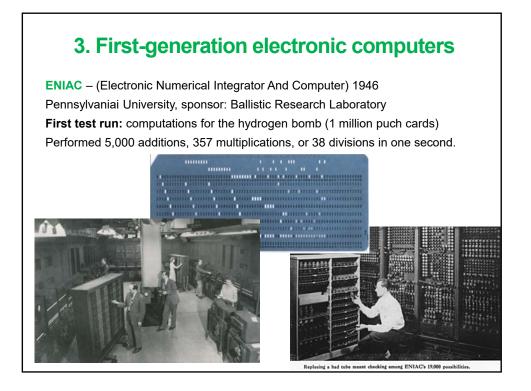

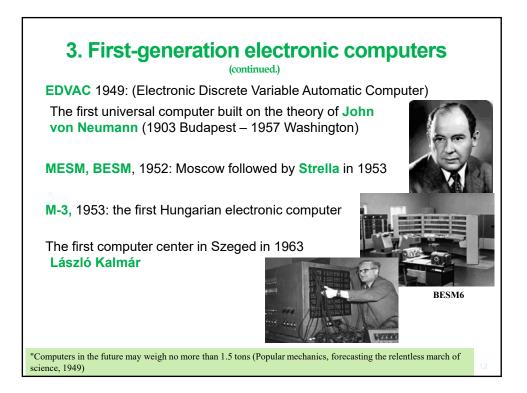

#### 6

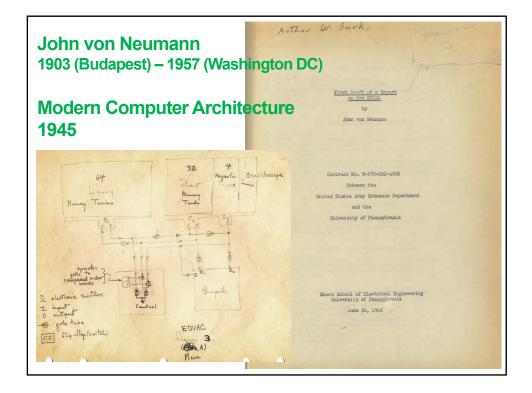

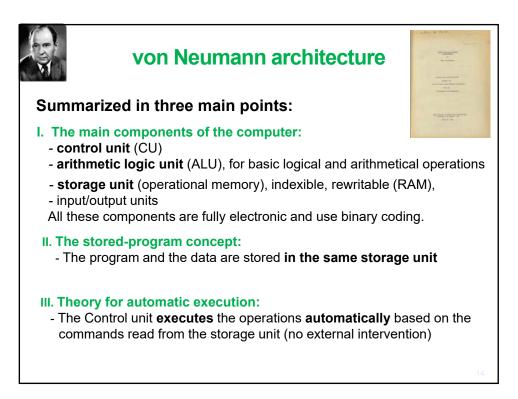

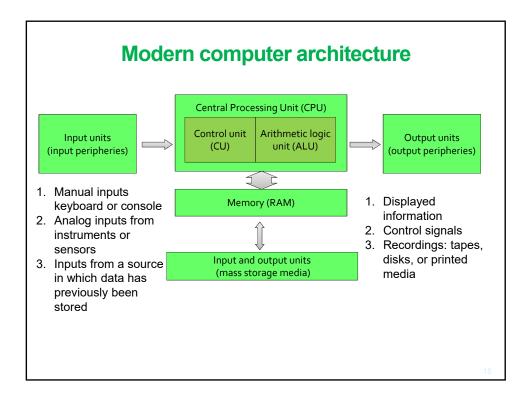

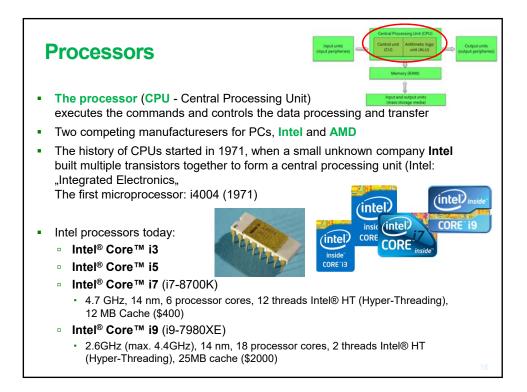

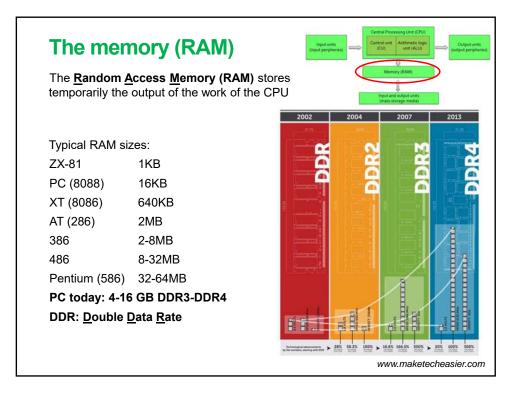

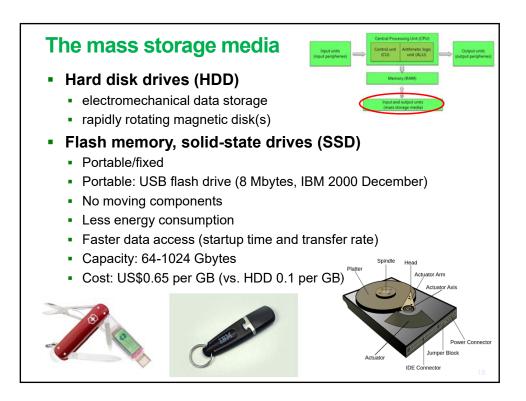

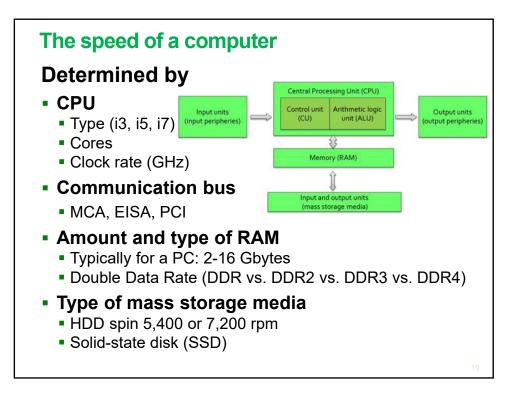

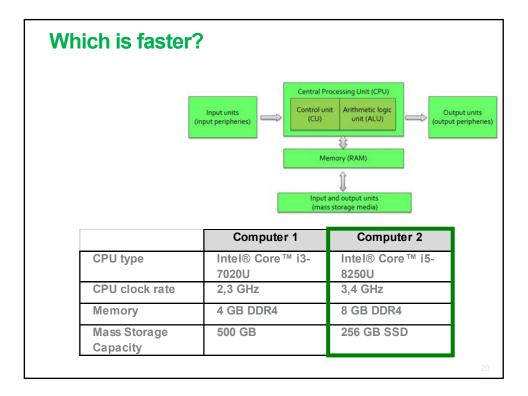

10

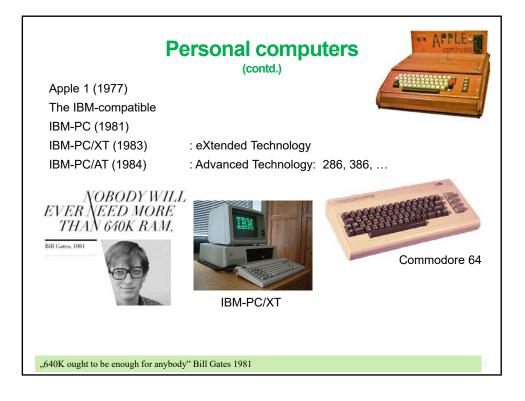

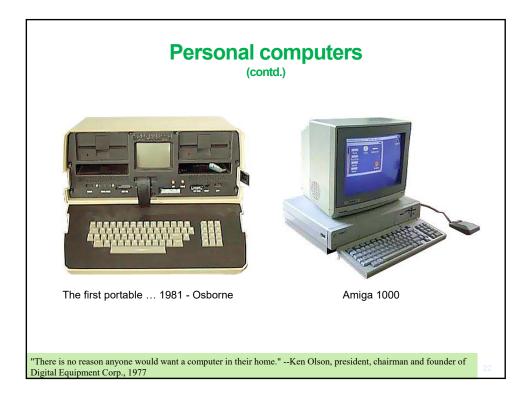

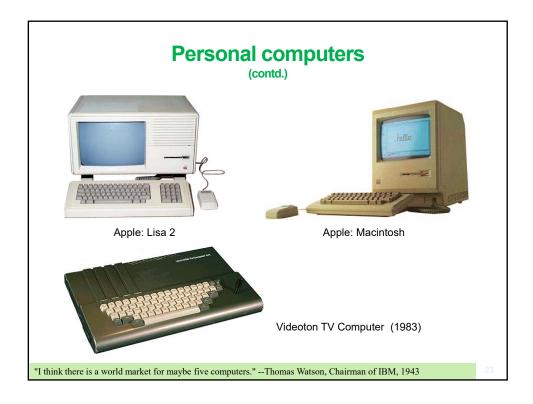

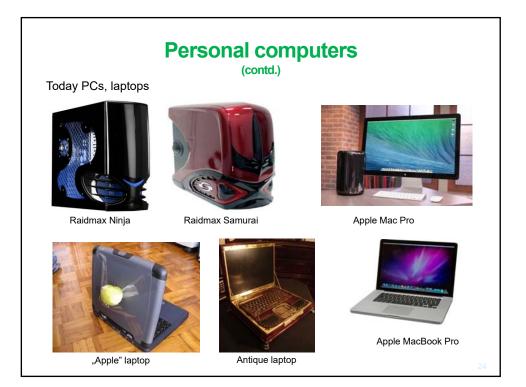

### **Tablet computers**

One-piece mobile computer that typically offer a touchscreen as the primary means of control

- · Virtual keyboard
- Wi-Fi, bluetooth, GPS access
- Built-in camera
- The first tablet was released by Microsoft in (2001)
- Later Apple iPad (2010), Samsung Galaxy Tab, Google Nexus, Huawei mediapad
- Operating system: Android, iOS, Windows

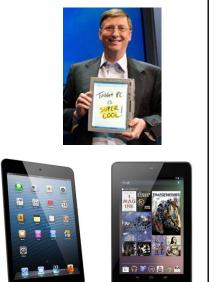

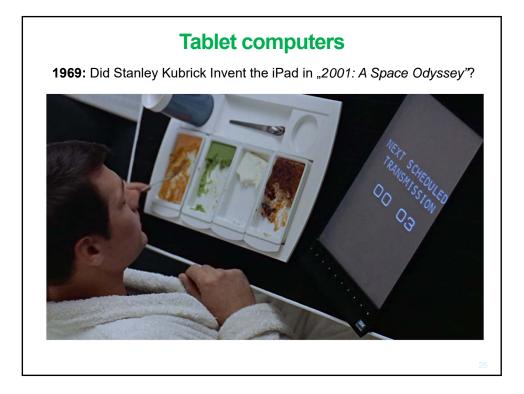

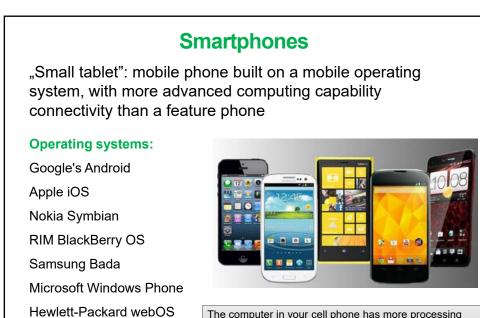

The computer in your cell phone has more processing power than all the computers in the Apollo 11 Lunar Lander that put 2 men on the moon. (www.popsci.com)

## **Smart Watches**

Linux distributions

such as Maemo, MeeGo

- The first (1984): Seiko RC-1000
- Today:
  - Bluetooth connection with smartphones
  - Displays phone functions
  - Monitors vital signs
    - Heart rate, skin conductance, step (floor) count, giroscope (activity and sleep monitoring)
- Future

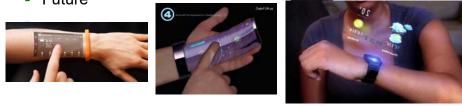

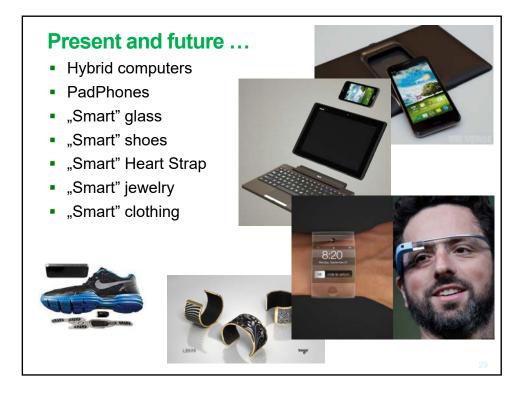

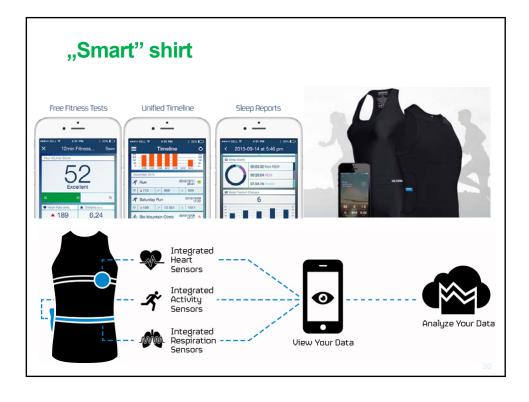

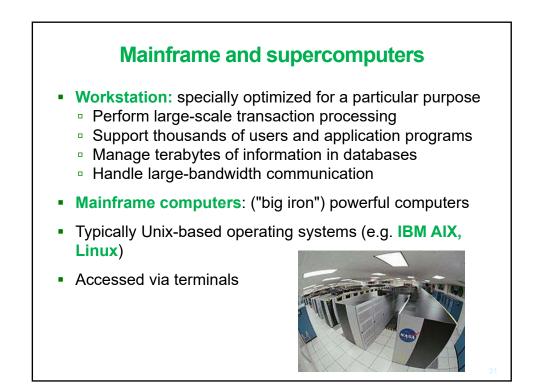

| 1         D0E/SC/0ak Ridge National<br>Laboratory<br>United States         Summit - IBM Power System<br>AC222, IBM POWER9 22C 3.070Hz,<br>NVDIA Volta GV100, Dual-rait<br>Mellanox EDR Infiniband<br>IBM         2,282,544         122,300.0         187,659.3         8,806           2         National Supercomputing Center in<br>Woxi<br>China         Sumway TaihuLight - Sunway MPP,<br>Sumway SW22010 260C 1.45GHz,<br>Surway<br>NRCPC         10,649,600         93,014.6         125,435.9         15,371           3         D0E/NISA/LLNL<br>United States         Sierra - IBM Power System<br>SY22C10 260C 1.45GHz,<br>Surway<br>NRCPC         1,572,480         71,610.0         119,193.6           4         National Super Computer Center in<br>Guangabou<br>China         Tianhe-2A - TH-IVB-FEP Cluster,<br>Intel Xeon E5-269/22/12C 2.20Hz,<br>NUDT         4,981,760         61,444.5         100,678.7         18,482           5         National Institute of Advanced<br>Industrial Science and Technology<br>(ABCI) - PRIMERGY CX2550 M4,<br>Xeon Gold 6148 20C 2.46Hz,<br>NVIDDA Yold SVM2,<br>Infiniband EDR         391,680         19,880.0         32,576.6         1,649           theoretical capacity in TFLOPS         TFLOPS         Setter States         NUDA Yold SVM2,<br>Infiniband EDR         Setter States         19,880.0         32,576.6         1,649 | Rank  | Site                                        | system                                                                                                  | Cores      | Rmax<br>(TFlop/s) | Rpeak<br>(TFlop/s) | Power<br>(kW) |
|----------------------------------------------------------------------------------------------------|-------|---------------------------------------------|----------------------------------------------------------------------------------------------------|------------|-------------------|--------------------|---------------|
| Wuxi<br>China     Surnway SW26010 260C 1.45GHz,<br>Surnway<br>NRCPC       3     D0E/NNSA/LLNL<br>United States     Sierra - IBM Power System<br>SP21C, IBM POWER9 22C 3.10Hz,<br>NVIDIA Volta GV100, Dual-rait<br>Mellanoz EDR Infiniband     1,572,480     71,610.0     119,193.6       4     National Super Computer Center in<br>IBM     Tianhe-2A - TH-IVB-FEP Cluster,<br>TH Express-2, Matrix-2000<br>NUOT     4,981,760     61,444.5     100,678.7     18,482       5     National Institute of Advanced<br>Industrial Science and Technology<br>(AIST1<br>Japan     Al Bridging Cloud Infrastructure<br>VIDIA Testa VID0 SXM2,<br>Infiniband EDR<br>Fujitsu     391,680     19,880.0     32,576.6     1,649                                                                                                    | 1     | Laboratory                                  | AC922, IBM POWER9 22C 3.07GHz,<br>NVIDIA Volta GV100, Dual-rail<br>Mellanox EDR Infiniband              |            | 122,300.0         | 187,659.3          | 8,806         |
| United States         S922LC, IBM POWER9 22C 3.1GHz,<br>NVIDIA Volta GV100, Dual-rait<br>Mellanox EDR Infiniband<br>IBM           4         National Super Computer Center in<br>Guangzhou<br>China         Tianhe-2A - TH-IVB-FEP Cluster,<br>THE Express-2, Matrix-2020<br>NUDT         4,981,760         61,444.5         100,678.7         18,482           5         National Institute of Advanced<br>IASTI<br>Japan         Al Bridging Cloud Infrastructure<br>CNID X CLESS MA,<br>Xeon Gold 6148 20C 2.4GHz,<br>NVIDIA Testa V100 SXM2,<br>Infiniband EDR<br>Fujitsu         391,680         19,880.0         32,576.6         1,649                                                                                                    | 2     | Wuxi                                        | Sunway SW26010 260C 1.45GHz,<br>Sunway                                                                  | 10,649,600 | 93,014.6          | 125,435.9          | 15,371        |
| Guangzhou     Intel Xeon E5-2692v2 12C 2.20Hz,<br>TH Express-2, Matrix-2000       S     National Institute of Advanced<br>Industrial Science and Technology<br>(AIST)     Al Bridging Cloud Infrastructure<br>(ABCI) - PRIMERGY CX2550 M4,<br>Xeon Gold 6148 20C 2.40Hz,<br>NVIDIA Techai V100 SXM2,<br>Infiniband EDR<br>Fujitsu     19,880.0 32,576.6 1,649                                                                                                    | 3     |                                             | S922LC, IBM POWER9 22C 3.16Hz,<br>NVIDIA Volta GV100, Dual-rail<br>Mellanox EDR Infiniband              | 1,572,480  | 71,610.0          | 119,193.6          |               |
| Industrial Science and Technology (ABCI) - PRIMERGY CX2550 M4, (AIST) Japan NVIDIA Teala V100 SXM2, Infiniband EDR Fujitsu                                                                                                    | 4     | Guangzhou                                   | Intel Xeon E5-2692v2 12C 2.2GHz,<br>TH Express-2, Matrix-2000                                           | 4,981,760  | 61,444.5          | 100,678.7          | 18,482        |
| theoretical canacity in TELOPS                                                                                                    | 5     | Industrial Science and Technology<br>(AIST) | (ABCI) - PRIMERGY CX2550 M4,<br>Xeon Gold 6148 20C 2.4GHz,<br>NVIDIA Testa V100 SXM2,<br>Infiniband EDR | 391,680    | 19,880.0          | 32,576.6           | 1,649         |
|                                                                                                    | neore | etical capacity in TFI                      | LOPS                                                                                                    |            |                   |                    |               |

#### 16

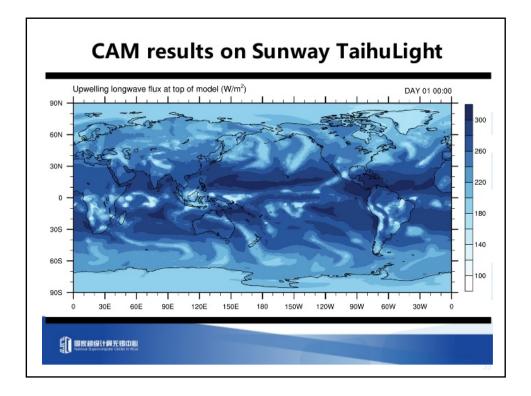

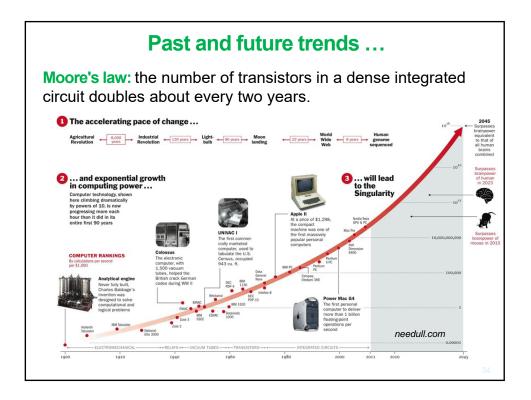